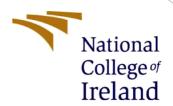

# Configuration Manual

MSc Research Project Data Analytics

Siddhant Bakshi Student ID: X21143846

School of Computing National College of Ireland

Supervisor: Vladimir Milosavljevic

## **National College of Ireland**

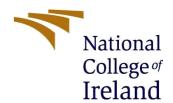

### **MSc Project Submission Sheet**

# **School of Computing**

| Student<br>Name:                                                                                                    | Siddhant Bakshi                                                                                                    |                                |  |  |  |  |  |  |  |
|----------------------------------------------------------------------------------------------------|----------------------------------------------------------------------------------------------------|--------------------------------|--|--|--|--|--|--|--|
| Student ID:                                                                                                    | X21143846                                                                                                    |                                |  |  |  |  |  |  |  |
| Programme:                                                                                                    | Data Analytics                                                                                                    |                                |  |  |  |  |  |  |  |
| Module:                                                                                                    | MSc Academic Internship                                                                                                    |                                |  |  |  |  |  |  |  |
|                                                                                                    | Vladimir<br>Milosavljevic                                                                                                    |                                |  |  |  |  |  |  |  |
| Submission<br>Due Date:                                                                                                    |                                                                                                    |                                |  |  |  |  |  |  |  |
| Project Title:                                                                                                    | Study of Topic Modelling and Sentiment Analysis with Word Vectorization f data                                                                                                    | or a Hotel Review              |  |  |  |  |  |  |  |
| Word Count:                                                                                                    | 530 Page Count                                                                                                    |                                |  |  |  |  |  |  |  |
| ear of the project of the project of the contract of the contract of the contr | be fully referenced and listed in the relevant bibliography<br>ect.<br>laterial must be referenced in the bibliography section.<br>the Referencing Standard specified in the report template<br>or electronic work is illegal (plagiarism) and may result | Students are<br>. To use other |  |  |  |  |  |  |  |
| Signature:                                                                                                    | Siddhant Bakshi                                                                                                    |                                |  |  |  |  |  |  |  |
| Date:                                                                                                    | 15/12/2022                                                                                                    |                                |  |  |  |  |  |  |  |
| PLEASE READ                                                                                                    | THE FOLLOWING INSTRUCTIONS AND CHECKLIST                                                                                                    |                                |  |  |  |  |  |  |  |
| Attach a comple<br>copies)                                                                                                    | eted copy of this sheet to each project (including multiple                                                                                                    |                                |  |  |  |  |  |  |  |
| Attach a Mood                                                                                                    | le submission receipt of the online project each project (including multiple copies).                                                                                                    |                                |  |  |  |  |  |  |  |
| <b>fou must ens</b> t<br>or your own ref                                                                                                    | re that you retain a HARD COPY of the project, both ference and in case a project is lost or mislaid. It is not up a copy on computer.                                                                                                    |                                |  |  |  |  |  |  |  |
|                                                                                                    | at are submitted to the Programme Coordinator Office must<br>nent box located outside the office.                                                                                                    | : be placed                    |  |  |  |  |  |  |  |
| Office Use Onl                                                                                                    | у                                                                                                    |                                |  |  |  |  |  |  |  |
| Signature:                                                                                                    |                                                                                                    |                                |  |  |  |  |  |  |  |

Penalty Applied (if applicable):

# Configuration Manual

### Siddhant Bakshi

#### X21143846

# 1 Introduction

The below steps show the specifications, tools and steps that are needed to configure the code. Sentiment analysis and topic modelling has been performed using machine learning and deep learning also word vectorization is done.

# 2 System Specification

Following are the system configuration:

• Operating System: Windows 11

Processor: Intel Core i5 8th Gen

Hard Drive: 500SSD

RAM: 8GB

## 3 Software Tools

Some of the software tools used to implement this project are:

- Python
- Jupyter Notebook

### 3.1 Software Installation

This presents the processes taken in installing the tools used.

• Download and Installation of Python 3.9.6. The download link is <a href="https://www.python.org/downloads">https://www.python.org/downloads</a>

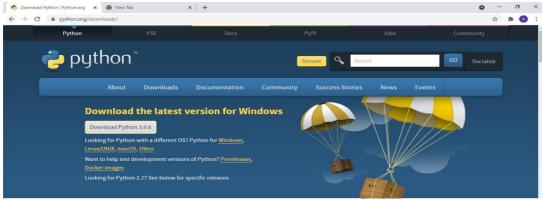

Fig 1: Python Download

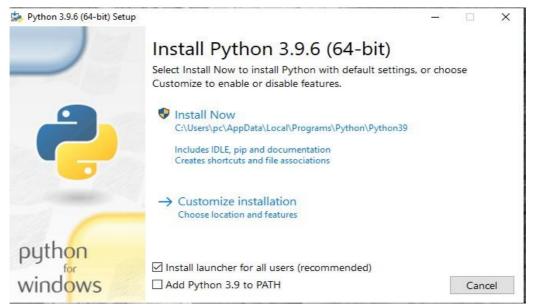

Fig 2: Python Installation

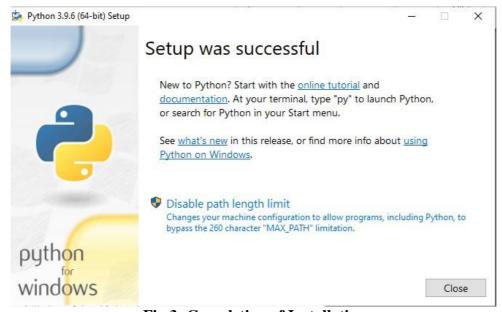

Fig 3: Completion of Installation

```
Microsoft Windows [Version 10.0.19043.1165]
(c) Microsoft Corporation. All rights reserved.

C:\Users\pc>py#
'py#' is not recognized as an internal or external command, operable program or batch file.

C:\Users\pc>py
Python 3.9.6 (tags/v3.9.6:db3ff76, Jun 28 2021, 15:26:21) [MSC v.1929 64 bit (AMD64)] on win32
Type "help", "copyright", "credits" or "license" for more information.

>>>
```

Fig 4: Confirmation of Python Installation

# 4 Implementation

The libraries from python used in implementing this project:

- Scikit-Learn
- Keras
- Pandas
- Pickle
- Numpy
- Genism
- Nltk
- Enchant
- Scacy
- Matplotlib
- Seaborn

| reviews_data1.head() |                       |                       |        |             |                                                             |                                                               |              |           |                                                      |         |                   |  |
|----------------------|-----------------------|-----------------------|--------|-------------|-------------------------------------------------------------|---------------------------------------------------------------|--------------|-----------|------------------------------------------------------|---------|-------------------|--|
|                      | reviewer_display_name | reviewer_url          | rating | review_date | review_title                                                | review_text                                                   | date_of_stay | trip_type | additional_reviews                                   | helpful | reviewer_us       |  |
| 0                    | OceanloverBC          | /Profile/OceanloverBC | 5      | 2022-06-09  | Excellent<br>Way to<br>Start Trip                           | Best<br>decision<br>ever to start<br>our<br>organized<br>tour | 2022-06-30   | NaN       | 0                                                    | 0       | Ocear             |  |
| 1                    | J2CAS                 | /Profile/J2CAS        | 5      | 2022-06-08  | Great<br>location and<br>hotel and<br>even better<br>staff. | This hotel is<br>attached<br>right to the<br>airport so       | 2022-06-30   | NaN       | 0                                                    | 0       |                   |  |
| 2                    | Paul Wylie            | /Profile/paulwylie6F6 | 4      | 2022-06-08  | Regular<br>customer;<br>we love our<br>stays                | Consistently great experience, and very conven                | 2022-05-31   | NaN       | [{'rating': 4,<br>'ratingLabel':<br>'Value'}, {'rati | 0       | paul <sup>,</sup> |  |
| 3                    | Tony and Jenny R      | /Profile/F2972FNtonyr | 5      | 2022-06-08  | Great<br>layover stay                                       | Had to<br>spend<br>multiple<br>hours in<br>airport due<br>to  | 2022-06-30   | NaN       | 0                                                    | 0       | F2972             |  |
|                      |                       |                       |        |             |                                                             | te a militar a terr                                           |              |           |                                                      |         |                   |  |

Fig 5: Checking the data

```
df_reviews.info()
<class 'pandas.core.frame.DataFrame'>
RangeIndex: 2083 entries, 0 to 2082
Data columns (total 16 columns):
                           Non-Null Count Dtype
# Column
                           -----
0 reviewer_display_name 2083 non-null
                                          object
1
    reviewer_url
                           2083 non-null
                                          object
    rating
                           2083 non-null
                                          int64
3
    review_date
                           2083 non-null
                                          object
    review_title
                           2083 non-null
                                          object
    review_text
                           2083 non-null
                                          object
    date_of_stay
                           2080 non-null
                                          object
    trip_type
                           0 non-null
                                          float64
    additional_reviews
8
                           2083 non-null
                                          object
 9
    helpful
                           2083 non-null
                                          int64
10 reviewer_username
                           2081 non-null
                                          object
11 reviewer_contributions 2083 non-null
                                          int64
12 reviewer_helpful
                           2083 non-null
                                          int64
13 photos
                           2083 non-null
                                          int64
14 reviewer_following
                           2083 non-null
                                          int64
15 reviewer_location
                           1490 non-null
                                          object
dtypes: float64(1), int64(6), object(9)
memory usage: 260.5+ KB
```

Fig 6: Data info

```
In [18]: df_reviews.isnull().sum()
Out[18]: reviewer_display_name
                                       0
                                       0
         reviewer_url
         rating
                                       0
         review_date
                                       0
         review title
                                       0
                                       0
         review_text
         date_of_stay
                                       3
         trip_type
                                    2083
         additional_reviews
                                       0
         helpful
                                       0
         reviewer_username
                                       2
         reviewer_contributions
         reviewer_helpful
                                       0
                                       0
         photos
         reviewer_following
                                       0
         reviewer_location
                                     593
         dtype: int64
In [19]: df_reviews.drop(['trip_type'],axis=1)
         df_reviews.drop(['reviewer_location'],axis=1)
```

Fig 7: Treating null values

```
def remove_stop_words(text):
    """This funtion removes stop words such as 'he','i','it','and' 'if'"""
     stop_words = set(stopwords.words('english'))
     text = [word.lower() for word in text]
     return([token for token in text if token not in stop_words])
def remove_punct(text):
    """This removes punctuations from the given input text which remove_PropNouns fails to remove, hence ca
puncts = "~\!@#\$\%\&\(\)_-+={[}|\\;'\<,\.?\\""\""</""</pre>
     for indx in range(len(text)-1):
          tmp_val=text[indx]
          for punct in puncts:
              tmp_val = tmp_val.replace(punct,"")
         text[indx]=tmp\_val
     text = list(filter(None, text))
     return text
      return ([char for char in text if char not in char])
# Lemmatiation
def lemmatize_words(text):
    """This convertes a word to its root word. eg: Running will become Run"""
     stemmer = WordNetLemmatizer()
     return ([stemmer.lemmatize(token) for token in text])
# Stemmina
def stem_words(text):
```

Fig 8: Removing punctuations, special characters

Sentiment analysis: review\_text

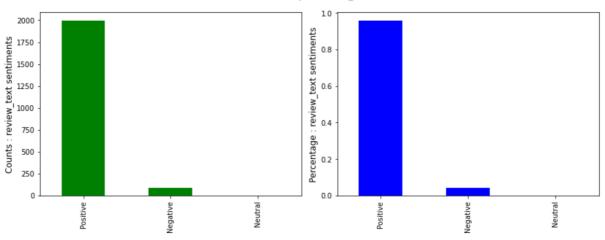

Fig 9: Count and percentage of positive and negatives in data

Fig 10: Word2vec Vectorization

```
#TF-IDF Vectorization
#Spitting part of dataset for hyper parameter tuning
sentiment_paramter_tuning = df_reviews[["review_cleansed","rating"]].iloc[:1000,:]
new_decision_reviews = df_reviews.iloc[1000:,:]
X_sent_para_tune = sentiment_paramter_tuning[["review_cleansed"]]
y_sent_para_tune = sentiment_paramter_tuning[["rating"]]
                                                                                                                  ", inplace=True)
X sent para tune["review cleansed"].fillna("
tfidf_tune_vectorizer = TfidfVectorizer(max_features = 2500)
X_sent_para_tune_vec_fit = tfidf_tune_vectorizer.fit(X_sent_para_tune["review_cleansed"])
X_sent_para_tune_vec = vectorize(X_sent_para_tune_vec_fit, X_sent_para_tune["review_cleansed"])
#Sentiment analysis Input and Response data
X_sentiment = new_decision_reviews[["review_cleansed"]]
y_sentiment = new_decision_reviews[["rating"]]
X_sentiment["review_cleansed"].fillna(" ", inplace=True)
X_sentiment_train, X_sentiment_test, y_sentiment_train, y_sentiment_test = train_test_split(X_sentiment, y_sentiment, test_split(X_sentiment, y_sentiment, test_split(X_sentiment), y_sentiment, test_split(X_sentiment), y_sentiment, test_split(X_sentiment), y_sentiment, y_sentiment, test_split(X_sentiment), y_sentiment, y_sentiment, y_sentimen
tfidf_vectorizer = TfidfVectorizer(max_features = 2500)
X_sentiment_train_fit = tfidf_vectorizer.fit(X_sentiment_train["review_cleansed"])
X_sentiment_train_vec = vectorize(X_sentiment_train_fit, X_sentiment_train["review_cleansed"])
X_sentiment_test_vec = vectorize(X_sentiment_train_fit, X_sentiment_test["review_cleansed"])
```

Fig 11: TFIDF Vectorization

```
def print_results(results):
   print('BEST PARAMS: {}\n'.format(results.best_params_))
    means = results.cv_results_['mean_test_score']
    stds = results.cv_results_['std_test_score']
    for mean, std, params in zip(means, stds, results.cv_results_['params']):
        print('{} (+/-{}) for {}'.format(round(mean, 3), round(std * 2, 3), params))
print(cv.best_estimator_)
RandomForestClassifier(criterion='log_loss', max_depth=10, n_estimators=5)
scores = cross_val_score(randomForest_model, X_sentiment_train_vec, y_sentiment_train.values.ravel(), cv = 5)
print(scores)
scores.mean()
[0.59195402 0.58959538 0.58959538 0.58959538 0.58959538]
0.5900671051757358
df_reviews['sent']=df_reviews['rating'].apply(lambda x: 1 if int(x)>2.5 else 0)
#Topic Modelling Input and Response data
X_review = df_reviews["review_cleansed"]
X_review.dropna(inplace=True)
```

Fig 12: Hyper-parameterized tuning for Random Forest

Fig 13: Hyper-parameterized tuning for SVM

```
model = Sequential()
model.add(Embedding(vocab_size, 100, input_length=max_length))
# LSTM
model.add(LSTM(50, dropout=0.2, recurrent dropout=0.2))
#model.add(Dense(10, activation='relu'))
model.add(Dense(5, activation='softmax'))
print(model.summary())
Model: "sequential"
Layer (type)
                       Output Shape
                                            Param #
_____
embedding (Embedding)
                      (None, 693, 100)
                                            571200
1stm (LSTM)
                       (None, 50)
                                            30200
dense (Dense)
                       (None, 5)
                                            255
______
Total params: 601.655
Trainable params: 601,655
Non-trainable params: 0
None
```

#### Fig 13: Building LSTM

```
# Define helper functions
def get_top_n_words(n, keys, document_term_matrix, count_vectorizer):
   returns a list of n\_topic strings, where each string contains the n most common
   words in a predicted category, in order
    top_word_indices = []
    for topic in range(n_topics):
       temp_vector_sum = 0
       for i in range(len(keys)):
           if keys[i] == topic:
               temp_vector_sum += document_term_matrix[i]
       temp_vector_sum = temp_vector_sum.toarray()
       top_n_word_indices = np.flip(np.argsort(temp_vector_sum)[0][-n:],0)
       top_word_indices.append(top_n_word_indices)
    top_words = []
    for topic in top_word_indices:
       topic_words = []
       for index in topic:
           temp_word_vector = np.zeros((1,document_term_matrix.shape[1]))
            temp_word_vector[:,index] = 1
            the_word = count_vectorizer.inverse_transform(temp_word_vector)[0][0]
           topic_words.append(the_word.encode('ascii', 'ignore').decode('utf-8'))
       top_words.append(" ".join(topic_words))
   return top_words
```

Fig 14: LSA

```
def sent_to_words(sentences):
               for sentence in sentences:
                           yield(gensim.utils.simple_preprocess(str(sentence).encode('utf-8'), deacc=True)) # deacc=True removes punctuations
data_words = list(sent_to_words(X_positives["review_cleansed"]))
print(data_words[:1])
[['everything', 'marvelous', 'hotel', 'room', 'beautiful', 'garden', 'swimming', 'pool', 'beach', 'animation', 'team', 'great', 'hotel', 'cleanliness', 'everywhere', 'room', 'spacious', 'tidy', 'time', 'staff', 'friendly', 'enjoyed']]
# Create Dictionary
id2word = corpora.Dictionary(data_words)
# Create Corpus
texts = data_words
# Term Document Frequency
corpus = [id2word.doc2bow(text) for text in texts]
# View
print(corpus[:1])
[[(0, 1), (1, 1), (2, 1), (3, 1), (4, 1), (5, 1), (6, 1), (7, 1), (8, 1), (9, 1), (10, 2), (11, 1), (12, 1), (13, 2), (14, 1), (14, 1), (15, 1), (15, 1), 
 (15, 1), (16, 1), (17, 1), (18, 1), (19, 1)]]
```

#### Fig 15:LDA built

```
# Build LDA model
lda_model = gensim.models.ldamodel.LdaModel(corpus=corpus,
                                            id2word=id2word,
                                            num_topics=4,
                                            random_state=100,
                                            update_every=1,
                                            chunksize=100,
                                            passes=10,
                                            alpha='auto',
                                            per_word_topics=True)
pprint(lda_model.print_topics())
doc_lda = lda_model[corpus]
[(0,
  '0.015*"get" + 0.013*"bar" + 0.012*"restaurant" + 0.010*"one" + 0.009*"day" '
  '+ 0.008*"pool" + 0.007*"main" + 0.006*"room" + 0.006*"area" + '
  '0.006*"buffet"'),
 (1,
  '0.032*"hotel" + 0.016*"room" + 0.014*"food" + 0.013*"good" + 0.012*"pool" + '
  '0.011*"staff" + 0.011*"would" + 0.011*"time" + 0.010*"great" + 0.009*"day"'),
 (2,
  '0.012*"said" + 0.011*"star" + 0.009*"rude" + 0.006*"told" + 0.006*"asked" + '
  '0.005*"system" + 0.005*"broken" + 0.005*"sleep" + 0.005*"lesson" + '
  '0.005*"terrible"'),
 (3.
```

Fig 16: LDA

## **5** EVALUATION:

```
# Find the most similar words
w2v.wv.index_to_key[:10]
                                         w2v.wv.most_similar('amazing')
['hotel',
                                         [('fantastic', 0.9992648363113403),
 'room',
                                          ('brilliant', 0.9990436434745789),
 'food',
                                          ('enjoyed', 0.9989259839057922),
('fabulous', 0.9988408088684082),
 'pool',
 'good',
                                          ('everything', 0.9988296627998352),
 'staff',
                                          ('perfect', 0.998756468296051),
 'would',
                                          ('especially', 0.9987457394599915),
 'time',
                                          ('fault', 0.9986956715583801),
 'great',
                                          ('best', 0.9986544251441956), ('job', 0.9986509680747986)]
 'day']
```

Fig 17: Word2vec output

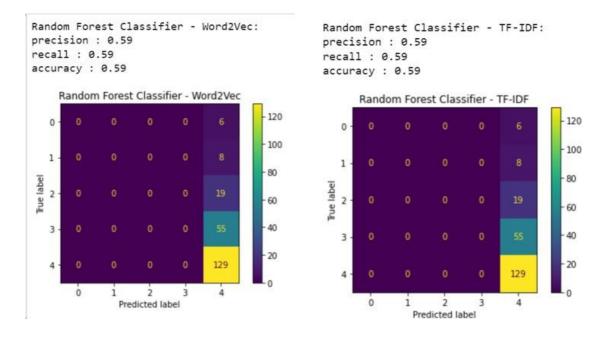

Fig 18: Random Forest output

```
# Instantiate and fit a basic Random Forest model on top of the vectors
rf = RandomForestClassifier(n_estimators = 5, criterion="log_loss", max_depth = 2,random_state = 32)
rf_model = rf.fit(X_train_vect_avg, y_sentiment_train.values.ravel())
rf_model.score(X_test_vect_avg, y_sentiment_test)
0.5944700460829493
                   precision recall f1-score support
                         0.00
                                      0.00
                                                   0.00
               2
                         0.00
                                      0.00
                                                   0.00
                                                                    8
                         0.00
                                      0.00
               3
                                                   0.00
                                                                   19
                         0.00
                                                   0.00
                                      1.00
                                                                 129
                                                   0.59
                                                                 217
      accuracy
     macro avg
                         0.12
                                      8.28
                                                   0.15
                                                                 217
 weighted avg
                         0.35
                                      0.59
                                                   8,44
                                                                 217
                        6]
8]
 0 ]]
  0 1 0 1
           9
               9
                     0 19]
               8
           9
                     8
                        551
                     0 129]]
```

Fig 19: Accuracy and precision of Random Forest

Fig 20: SVM output

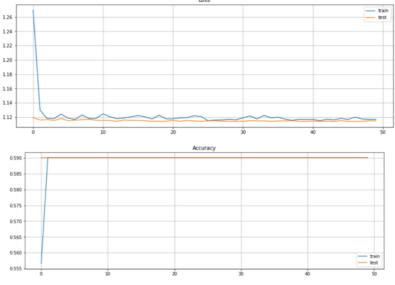

Fig 21: LSTM Loss and Accuracy

```
[(0,
  '0.015*"get" + 0.013*"bar" + 0.012*"restaurant" + 0.010*"one" + 0.009*"day" '
  '+ 0.008*"pool" + 0.007*"main" + 0.006*"room" + 0.006*"area" + '
  '0.006*"buffet"'),
 (1,
  '0.032*"hotel" + 0.016*"room" + 0.014*"food" + 0.013*"good" + 0.012*"pool" + '
  '0.011*"staff" + 0.011*"would" + 0.011*"time" + 0.010*"great" + 0.009*"day"'),
 (2,
  '0.012*"said" + 0.011*"star" + 0.009*"rude" + 0.006*"told" + 0.006*"asked" + '
  '0.005*"system" + 0.005*"broken" + 0.005*"sleep" + 0.005*"lesson" + '
  '0.005*"terrible"'),
 (3,
  '0.011*"boat" + 0.006*"waterfall" + 0.006*"coast" + 0.006*"diver" + '
  '0.005*"sail" + 0.005*"dive" + 0.005*"ala" + 0.004*"regarding" + '
  '0.004*"titanic" + 0.004*"co"')]
Topic 0: hotel room good great pool food staff would time restaurant
Topic 1: hotel friendly back amazing everybody came staff holiday perfect friend
Topic 2: pool unfortunately swimming enjoy teenage plenty also inclusive clean good
Topic 3: hotel stayed star internet nice struggled located excellent carte fact
[['everything', 'marvelous', 'hotel', 'room', 'beautiful', 'garden', 'swimming', 'pool', 'beach', 'animation', 'team', 'great',
'hotel', 'cleanliness', 'everywhere', 'room', 'spacious', 'tidy', 'time', 'staff', 'friendly', 'enjoyed']]
```

Fig 22: Topic Modelling output